## 現在実行中のトランザクションに対するロールバック処理 の進捗状況確認と終了時間計算方法

インスタンス障害が発生した時のロールバック処理の進捗 状況確認と終了時間計算方法

現在実行中のトランザクションに対する

ロールバック処理の進捗状況確認と終了時間計算方法

現在実行されている処理が、トランザクション整合性を保つために使用している データベースの UNDO 領域の使用量についての情報は、V\$TRANSACTION 動的 ビューに実行トランザクション別に表示される

## select START TIME , USED UBLK , USED UREC

from V\$TRANSACTION ;

・

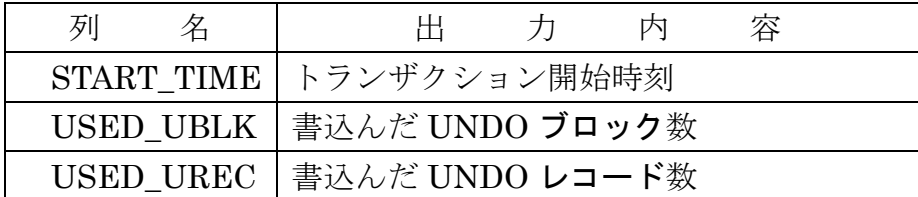

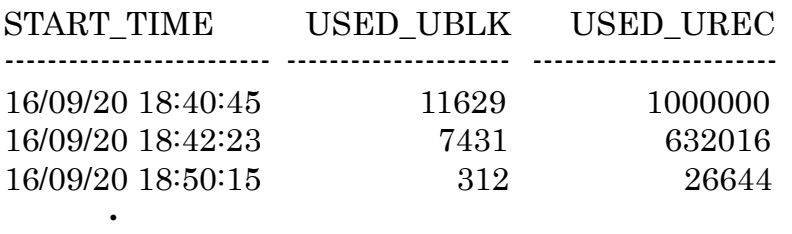

ロールバック処理を行った場合には、対象のトランザクションの UNDO 領域の 使用量が徐々に減っていく

この減った UNDO 領域とロールバックの経過時間を比例関係と捉えて、UNDO 領域の使用量が0になる時間が、ロールバック終了までの必要時間と計算できる

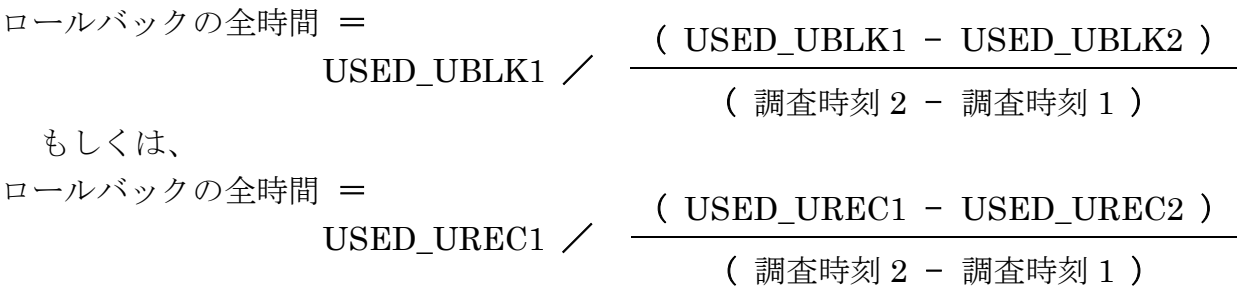

p206.docx

時間計算例)

ロールバックコマンドを実行 sql> commit ;

sql> -- UPDATE や INSERT 処理の実行

sql> rollback ;

別の端末で

sql> set time on ← | 時刻表示 | 18:53:20 sql> select START\_TIME , USED\_UBLK , USED\_UREC from V\$TRANSACTION ;

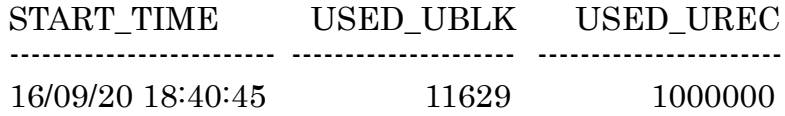

18:54:20 sql>/ ← 直前実行コマンドの繰返し

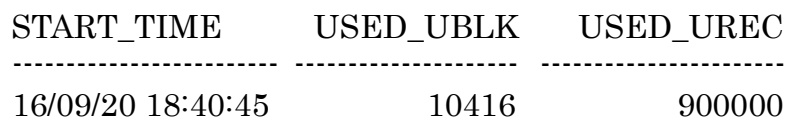

USED\_UBLK より計算  $11629 / ( 11629 \cdot 10416) / ( 18:54:20 \cdot 18:53:20 ) = 9.59 \rightarrow$ 

USED\_UREC より計算  $1000000 / (1000000 \cdot 900000) / (18:54:20 \cdot 18:53:20) = 10 \div 1000000$  インスタンス障害が発生した時のロールバック処理の 進捗状況確認と終了時間計算方法

インスタンス障害もしくは、SHOUTDOWN ABORT でインスタンスを落とし た場合には、トランザクション整合性を保つために使用しているデータベースの UNDO 領域の使用量についての情報は、V\$FAST\_START\_TRANSACTIONS 動的 ビューに表示される

## select USN , SLT , SEQ , UNDOBLOCKSDONE , UNDOBLOCKSTOTAL from V\$FAST\_START\_TRANSACTIONS ;

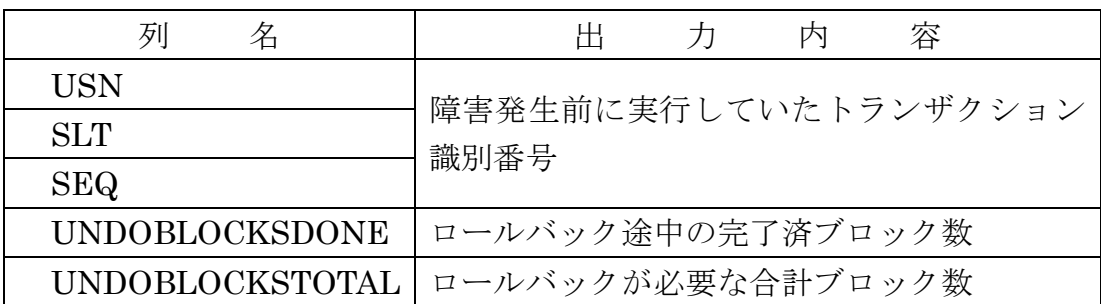

インスタンス障害もしくは、SHOUTDOWN ABORT でインスタンスを落とし た場合には、ロールバックが進行するにつれて、UNDOBLOCKSDONE の値が徐々 に増えていく

この増えた UNDOBLOCKSDONE 値とロールバックの経過時間を比例関係と捉 えて、UNDOBLOCKSDONE 値=UNDOBLOCKSTOTAL 値になる時間が、ロー ルバック終了までの必要時間と計算できる

ロールバック時間 =

UNDOBLOCKSTOTAL / ( UNDOBLOCKSDONE2 - UNDOBLOCKSDONE1 ) ( 調査時刻 2 - 調査時刻 1 )

時間計算例)

sql> set time on  $\leftarrow$  | 時刻表示 | 19:10:40 sql> select USN, SLT, SEQ, UNDOBLOCKSDONE , UNDOBLOCKSTOTAL from V\$FAST\_START\_TRANSACTIONS ; USN SLT SEQ UNDOBLOCKSDONE UNDOBLOCKSTOTAL ------- ------- ------- --------------------------------- --------------------------------- 13 0 2048 1054 216370 19:11:40 sql>/ ← 直前実行コマンドの繰返し

> USN SLT SEQ UNDOBLOCKSDONE UNDOBLOCKSTOTAL ------- ------- ------- --------------------------------- --------------------------------- 13 0 2048 22691 216370

 $216370 / (22691 \cdot 1054) / (19:11:40 \cdot 19:10:40) = 10 \hat{\pi}$